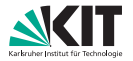

# **Algorithmen für Routenplanung**

20. Vorlesung, Sommersemester 2020 Jonas Sauer | 13./15. Juli 2020

INSTITUT FÜR THEORETISCHE INFORMATIK · ALGORITHMIK · PROF. DR. DOROTHEA WAGNER

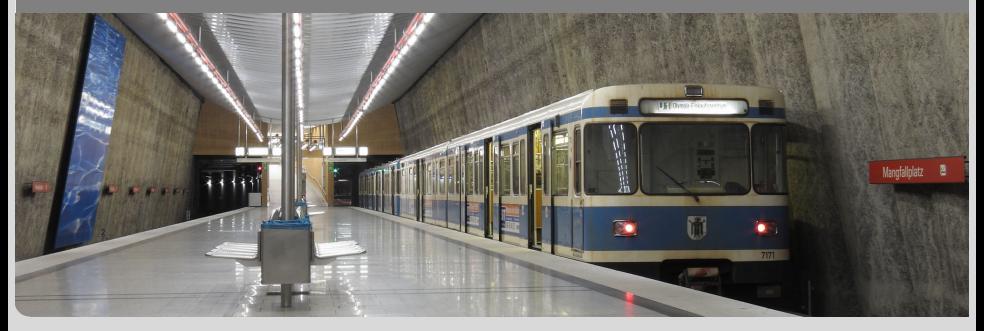

# **Bisher**

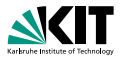

#### **Graph-basiert:**

- **Dijkstras Algorithmus auf zeitexpandiertem Graph**
- Dijkstras Algorithmus auf zeitabhängigem Graph  $\blacksquare$

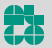

# **Bisher**

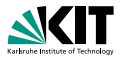

#### **Graph-basiert:**

- Dijkstras Algorithmus auf zeitexpandiertem Graph
- Dijkstras Algorithmus auf zeitabhängigem Graph

### **Naher an den Eingabedaten: ¨**

■ RAPTOR

Aber: Daten müssen pro Route zusammengefasst werden

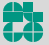

# **Bisher**

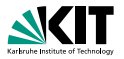

#### **Graph-basiert:**

- Dijkstras Algorithmus auf zeitexpandiertem Graph
- Dijkstras Algorithmus auf zeitabhängigem Graph

### **Naher an den Eingabedaten: ¨**

RAPTOR

Aber: Daten müssen pro Route zusammengefasst werden

### **Frage:**

■ Wie nah können wir an den Eingabedaten bleiben?

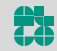

# **Wiederholung: Connection**

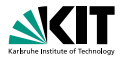

### **Zur Erinnerung:**

- **Eine Connection ist ein 5-Tupel aus:** 
	- **Abfahrtsstop:**  $v_{\text{dep}}(c)$
	- **Ankunftsstop:**  $v_{\text{arr}}(c)$
	- **Abfahrtszeit:**  $\tau_{\text{dep}}(c)$
	- Ankunftszeit: τarr(*c*)  $\blacksquare$
	- Trip: trip(*c*)

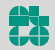

# **Earliest Arrival Connection Scan**

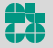

Jonas Sauer – Algorithmen für Routenplanung Folie 4 – 13./15. Juli 2020

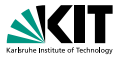

**Idee:**

- Vorberechung: Sortiere Connections aufsteigend nach Abfahrtszeit
- **Anfrage: Relaxiere alle Connections in dieser Reihenfolge**

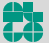

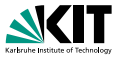

#### **Idee:**

- Vorberechung: Sortiere Connections aufsteigend nach Abfahrtszeit
- **Anfrage: Relaxiere alle Connections in dieser Reihenfolge**

### **Datenstruktur:**

- Tentative Ankunftszeit *d*[*v*] pro Stop *v*
- **Erreichbarkeitsbit** *r*[*T*] pro Trip *T*

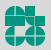

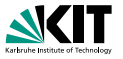

#### **Idee:**

- Vorberechung: Sortiere Connections aufsteigend nach Abfahrtszeit
- **Anfrage: Relaxiere alle Connections in dieser Reihenfolge**

### **Datenstruktur:**

- Tentative Ankunftszeit *d*[*v*] pro Stop *v*
- **Erreichbarkeitsbit** *r*[*T*] pro Trip *T*

### **Connection-Relaxierung:**

- Teste, ob Connection *c* erreichbar ist, d.h., teste, ob man
- Wenn *c* erreichbar ist, dann

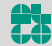

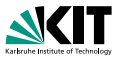

#### **Idee:**

- Vorberechung: Sortiere Connections aufsteigend nach Abfahrtszeit
- **Anfrage: Relaxiere alle Connections in dieser Reihenfolge**

### **Datenstruktur:**

- Tentative Ankunftszeit *d*[*v*] pro Stop *v*
- Erreichbarkeitsbit *r*[*T*] pro Trip *T*

### **Connection-Relaxierung:**

- Teste, ob Connection *c* erreichbar ist, d.h., teste, ob man
	- **e** einsteigen kann: *d*[*v*<sub>dep</sub>(*c*)] ≤  $\tau_{\text{dep}}(c) \tau_{\text{ch}}(\nu_{\text{dep}}(c))$
	- **bereits im Trip sitzt:**  $r[trip(c)] = true$
- Wenn *c* erreichbar ist, dann

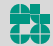

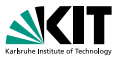

#### **Idee:**

- Vorberechung: Sortiere Connections aufsteigend nach Abfahrtszeit
- **Anfrage: Relaxiere alle Connections in dieser Reihenfolge**

### **Datenstruktur:**

- Tentative Ankunftszeit *d*[*v*] pro Stop *v*
- Erreichbarkeitsbit *r*[*T*] pro Trip *T*

### **Connection-Relaxierung:**

- Teste, ob Connection *c* erreichbar ist, d.h., teste, ob man
	- **e** einsteigen kann: *d*[*v*<sub>dep</sub>(*c*)] ≤  $\tau$ <sub>dep</sub>(*c*) −  $\tau$ <sub>ch</sub>(*v*<sub>dep</sub>(*c*))
	- **bereits im Trip sitzt:**  $r[trip(c)] = true$
- Wenn *c* erreichbar ist, dann
	- **n** könnte man sitzen bleiben:  $r[trip(c)] \leftarrow true$
	- **E** könnte man aussteigen:  $d[v_{\text{arr}}(c)] \leftarrow \min\{d[v_{\text{arr}}(c)], \tau_{\text{arr}}(c)\}$

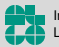

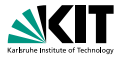

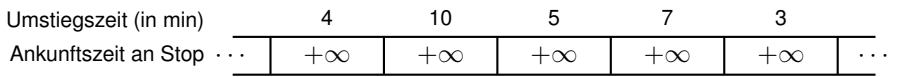

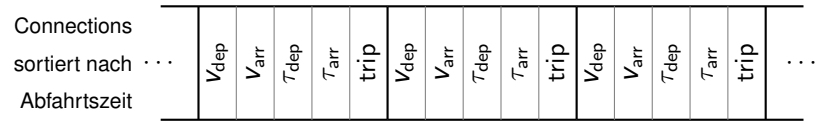

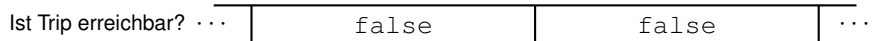

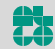

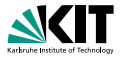

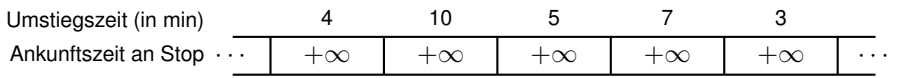

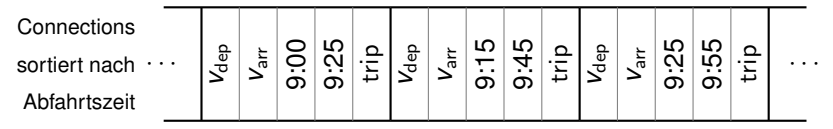

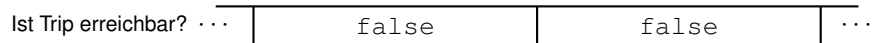

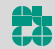

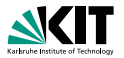

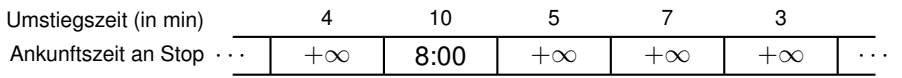

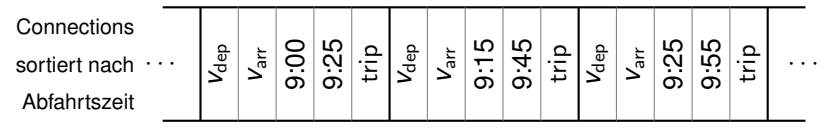

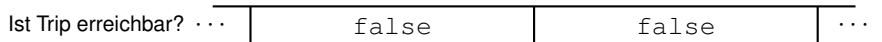

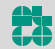

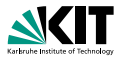

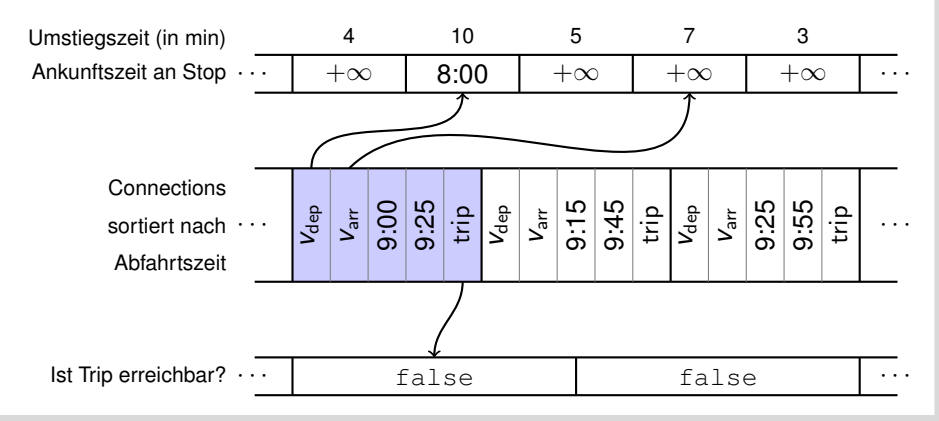

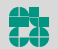

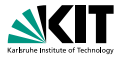

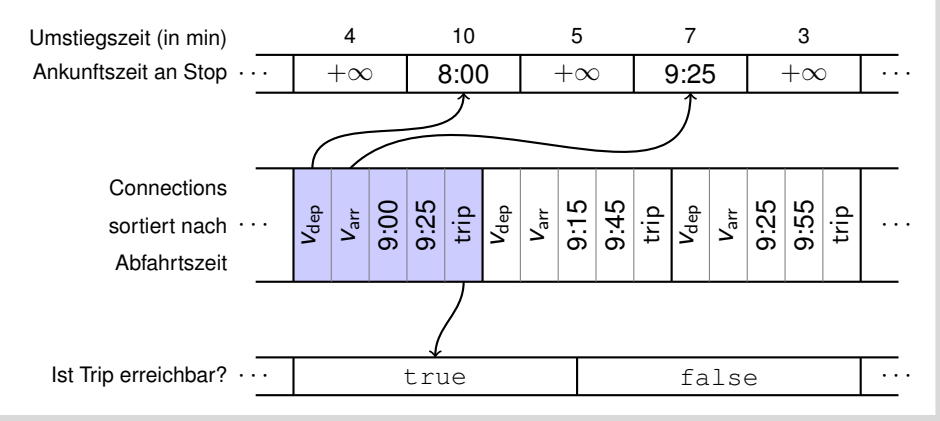

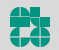

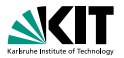

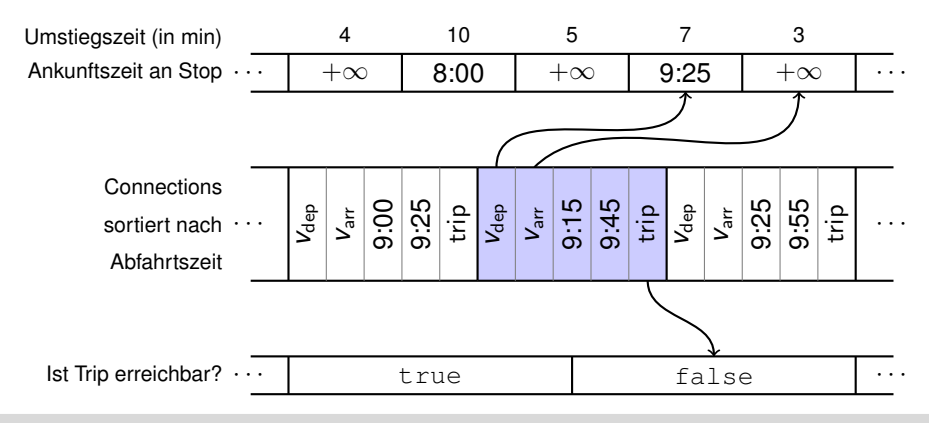

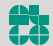

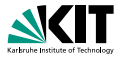

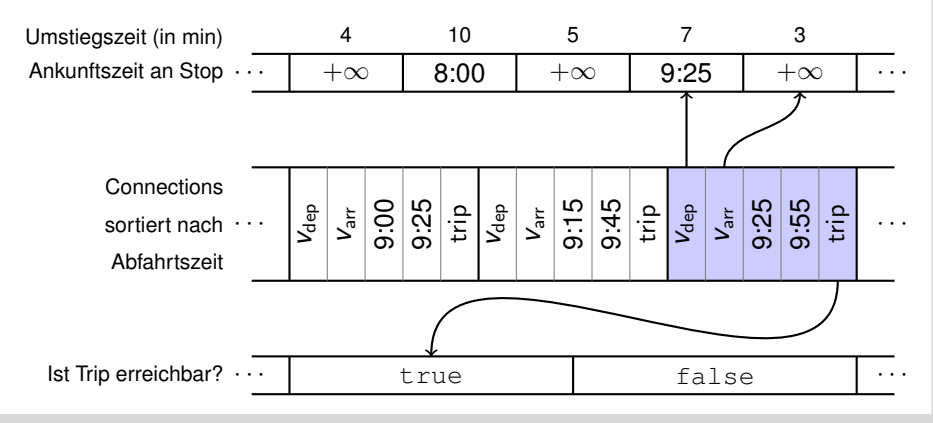

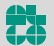

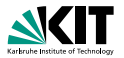

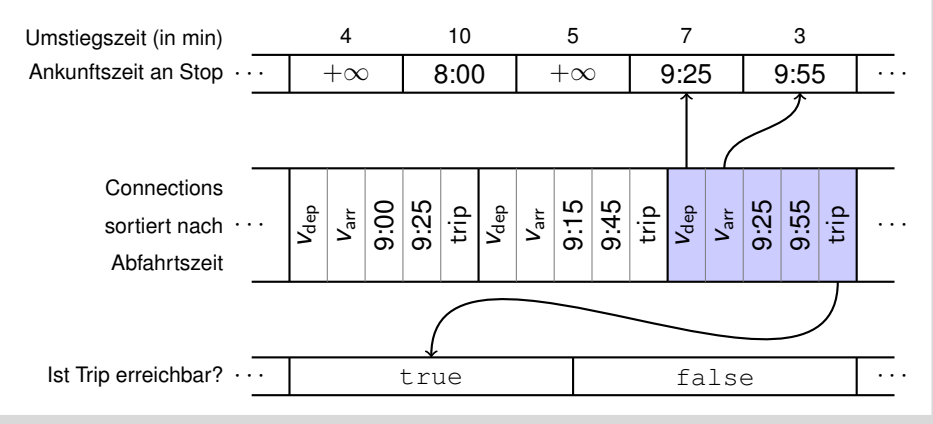

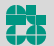

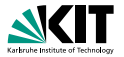

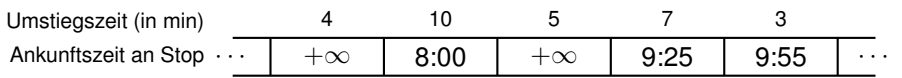

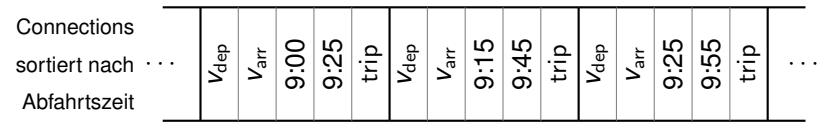

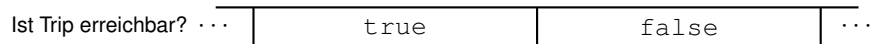

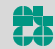

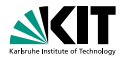

 $d[v] \leftarrow \infty$  für alle Stops v  $d[s] \leftarrow \tau_{\text{den}} - \tau_{\text{ch}}(s)$  $r[T] \leftarrow$  false für alle Trips T

### **for** alle Connections c aufsteigend nach  $τ<sub>dep</sub>(c)$  **do**  $\textbf{if} \hspace{0.2cm} d[V_{\sf dep}(c)] \leq \tau_{\sf dep}(c) - \tau_{\sf ch}(V_{\sf dep}(c)) \hspace{0.2cm} \textbf{or} \hspace{0.2cm} r[{\sf trip}(c)] = \text{\rm true} \text{ then}$ *r*[trip(*c*)] ← true  $\boldsymbol{d}[\boldsymbol{\mathsf{v}}_\mathsf{arr}(\boldsymbol{c})] \gets \mathsf{min}\{\boldsymbol{d}[\boldsymbol{\mathsf{v}}_\mathsf{arr}(\boldsymbol{c})], \tau_\mathsf{arr}(\boldsymbol{c})\}$

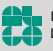

# **Fußwege**

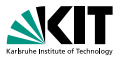

#### **Idee:**

- Nach Scannen von Connection *c*: Relaxiere alle von  $v_{\text{arr}}(c)$  ausgehenden Fußwege
- Aber nur, falls  $d[v_{\text{arr}}(c)]$  durch *c* verbessert wurde

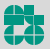

# **Fußwege**

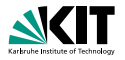

#### **Idee:**

- Nach Scannen von Connection  $c$ : Relaxiere alle von *v*arr(*c*) ausgehenden Fußwege
- Aber nur, falls *d*[*v*<sub>arr</sub>(*c*)] durch *c* verbessert wurde

### **Begründung:**

- Angenommen, *c* verbessert *d*[*v*<sub>arr</sub>(*c*)] nicht
- Dann wurde bereits eine bessere Journey *J* nach  $v_{\text{arr}}(c)$  gefunden
- Für jeden Fußweg ( $v_{\text{arr}}(c)$ ,  $v$ ): Hänge Fußweg an *J* dran
- Ankunftszeit an *v* ist dann besser, als wenn man Fußweg an *c* hängt

### **Voraussetzung:**

Fußwege sind transitiv abgeschlossen und erfüllen Dreiecksungleichung!

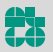

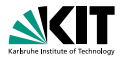

 $d[v] \leftarrow \infty$  für alle Stops v  $d[s] \leftarrow \tau_{\text{den}} - \tau_{\text{ch}}(s)$  $r[T] \leftarrow$  false für alle Trips T **for** alle Fußwege  $(s, v)$  mit Länge  $\ell$  do  $\vert d[v] \leftarrow \min\{d[v], \tau_{\text{den}} + \ell\}$ 

**for** alle Connections c aufsteigend nach  $\tau_{\text{dep}}(c)$  **do if**  $d[V_{\text{dep}}(c)] \leq \tau_{\text{dep}}(c) - \tau_{\text{ch}}(V_{\text{dep}}(c))$  *or*  $r[\text{trip}(c)] = \text{true}$  then  $r[trip(c)] \leftarrow \text{true}$  $\vert$  if  $d\vert V_{\sf arr}(c)\vert > \tau_{\sf arr}(c)$  then  $d[V_\mathsf{arr}(c)] \leftarrow \tau_\mathsf{arr}(c)$ **for** *alle Fußwege* (*v*arr(*c*), *v*) *mit Lange ¨* ` **do**  $\boldsymbol{d}[\mathsf{v}] \leftarrow \mathsf{min}\{\boldsymbol{d}[\mathsf{v}], \tau_{\mathsf{arr}}(\boldsymbol{c}) + \ell\}$ 

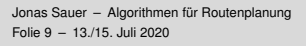

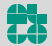

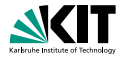

#### **Beobachtung:**

- **Connections vor Startzeit**  $\tau_{\text{dep}}$  können nicht verwendet werden
- Finde mit binarer Suche die erste Connection *c* mit  $\tau_{\text{dep}}(c) \geq \tau_{\text{dep}}$
- Scanne erst ab *c*

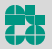

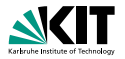

**Bisher:** Wir lösen das One-to-All-Problem.

**Frage:** Geht es besser, wenn wir den Zielstop *t* kennen?

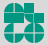

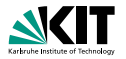

**Bisher:** Wir lösen das One-to-All-Problem.

**Frage:** Geht es besser, wenn wir den Zielstop *t* kennen?

### **Beobachtung:**

- Connections, die nach der Ankunftszeit an *t* abfahren, sind nie nützlich
- $\Rightarrow$  Scan abbrechen, sobald für aktuelle Connection c gilt:  $\tau_{\text{dep}}(c) \geq d[t]$

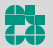

# **Profile Connection Scan**

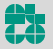

Institut für Theoretische Informatik Lehrstuhl Algorithmik

Jonas Sauer – Algorithmen für Routenplanung Folie 12 – 13./15. Juli 2020

# **Profil-Anfragen**

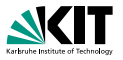

**Problem:** Der Fahrgast kennt seine Abfahrts- und Ankunftszeit oft nicht. **Lösung:** Journeys für eine Zeitspanne angeben.

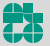

# **Profil-Anfragen**

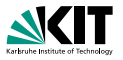

**Problem:** Der Fahrgast kennt seine Abfahrts- und Ankunftszeit oft nicht. **Lösung:** Journeys für eine Zeitspanne angeben.

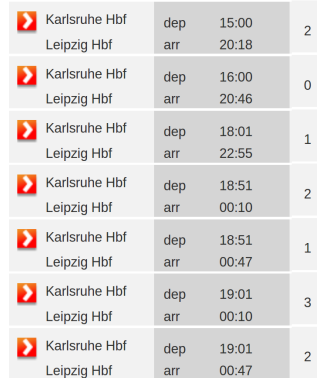

Screenshot von bahn de

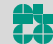

# **Profil-Anfragen**

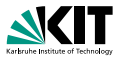

**Problem:** Der Fahrgast kennt seine Abfahrts- und Ankunftszeit oft nicht. Lösung: Journeys für eine Zeitspanne angeben.

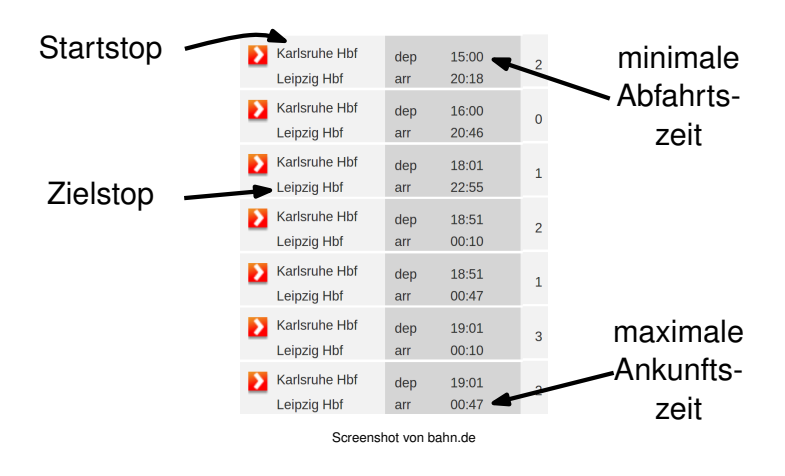

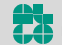

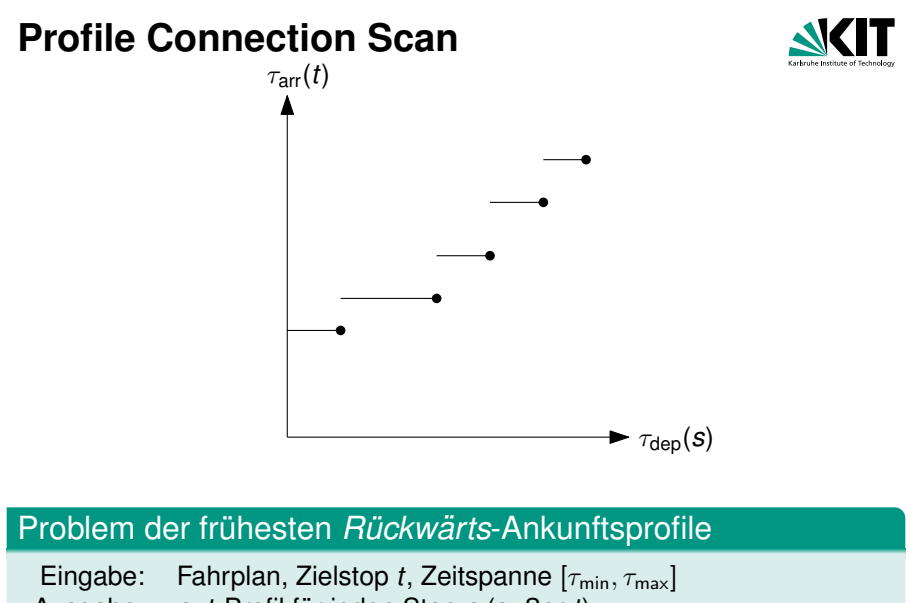

Ausgabe: *s*–*t*-Profil für jeden Stop *s* (außer *t*)

Jonas Sauer – Algorithmen für Routenplanung Folie 14 – 13./15. Juli 2020

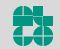

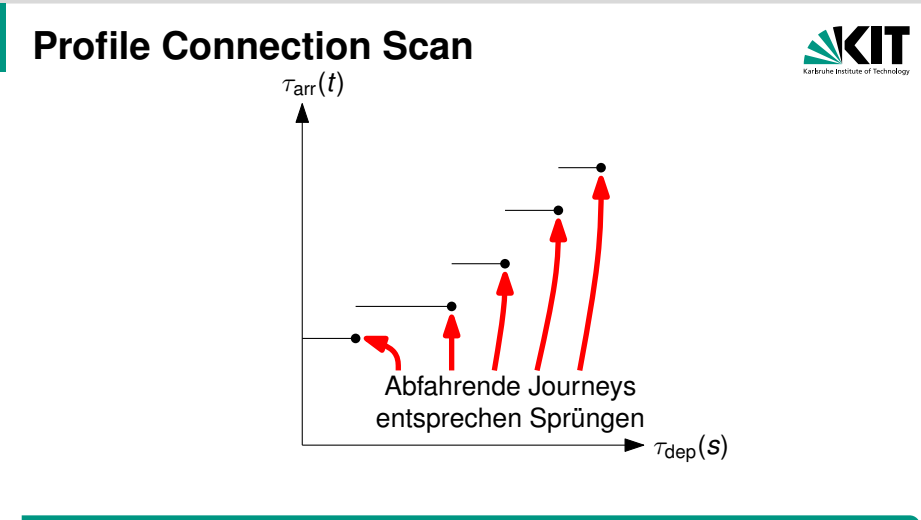

#### Problem der fruhesten ¨ *Ruckw ¨ arts ¨* -Ankunftsprofile

Eingabe: Fahrplan, Zielstop *t*, Zeitspanne [ $\tau_{min}, \tau_{max}$ ] Ausgabe: *s*–*t*-Profil für jeden Stop *s* (außer *t*)

Jonas Sauer – Algorithmen für Routenplanung Folie 14 – 13./15. Juli 2020

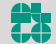

# Grundgerüst

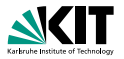

Initialisiere Profil *P*[*v*] pro Stop *v* Initialisiere optimale Ankunftszeit  $d_{\text{trip}}[T]$  pro Trip *T* 

### **for** alle Connections c *absteigend nach*  $τ<sub>dep</sub>(c)$  **do**

- // 1. Bestimme Ankunftszeit, falls *c* benutzt wird
- $\tau_1 \leftarrow$  Ankunftszeit, wenn man zum Ziel läuft
- $\tau_2 \leftarrow$  Ankunftszeit, wenn man sitzenbleibt (benutzt  $d_{\text{trip}}[\text{trip}(c)]$ )
- $\tau_3 \leftarrow$  Ankunftszeit, wenn man umsteigt (benutzt  $P[v_{\text{arr}}(c)]$ )

```
// τc: Optimale Ankunftszeit, falls c benutzt wird
\tau_c \leftarrow \min\{\tau_1, \tau_2, \tau_3\}
```
// 2. Aktualisiere Stop- und Trip-Daten Füge  $\tau_c$  zu  $P[v_{\text{dep}}(c)]$  hinzu Aktualisiere  $d_{\text{trip}}[\text{trip}(c)]$  mit  $\tau_c$ 

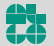

# Grundgerüst

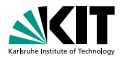

#### **Idee:**

- Connections werden absteigend nach Abfahrtszeit eingeführt
- Verwalte Profile bezüglich aller eingeführten Connections
- Initial gibt es keine Connections  $\rightarrow$  triviale Initiallösung
- Wenn Connection *c* eingeführt wird, dann wird die Lösung angepasst

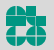

# Grundgerüst

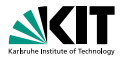

#### **Idee:**

- Connections werden absteigend nach Abfahrtszeit eingeführt
- Verwalte Profile bezüglich aller eingeführten Connections
- Initial gibt es keine Connections  $\rightarrow$  triviale Initiallösung
- Wenn Connection *c* eingeführt wird, dann wird die Lösung angepasst

### **Beobachtung:**

- Wenn eine Connection *c* eingeführt wird, gibt es keine frühere
- ⇒ Niemand, der bereits unterwegs ist, kann *c* verwenden
- ⇒ *c* kann nur am Anfang einer Journey vorkommen

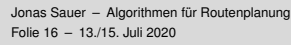

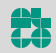
## **Zum Ziel laufen**

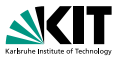

- Verwalte Array *d<sup>t</sup>* [*v*], das die Laufdistanz von *v* zu *t* enthalt ¨
- *dt* [·] wird in einem Preprocessing-Schritt berechnet

**Aus** 

 $\tau_1 \leftarrow$  Ankunftszeit, wenn man zum Ziel läuft

wird

```
for alle Stops v do
       d_t[v] \leftarrow \inftyfor alle Fußwege (v, t) mit Länge \ell do
       d_t[v] \leftarrow \elld_t[t] \leftarrow 0. . .
\tau_1 \leftarrow \tau_\mathsf{arr}(\pmb{c}) + \pmb{d}_t[\mathsf{v}_\mathsf{arr}(\pmb{c})]
```
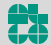

### **Sitzenbleiben**

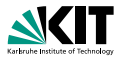

### **Trip-Datenstruktur**

- Verwalte Array  $d_{\text{trip}}[T]$ , mit einem Wert pro Trip *T*
- $\bullet$   $d_{\text{trip}}[T]$  ist die früheste Ankunftszeit an t, wenn man in T startet
- Initial gibt es keine Connections in *T*
- $\Rightarrow d_{\text{trip}}[T] \leftarrow \infty$  für alle T

#### Aus

Initialisiere optimale Ankunftszeit  $d_{\text{trip}}[T]$  pro Trip *T* 

wird

**for** *alle Trips T* **do**  $d_{\text{trip}}[T] \leftarrow \infty$ 

Jonas Sauer – Algorithmen für Routenplanung Folie 18 – 13./15. Juli 2020

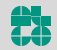

### **Sitzenbleiben**

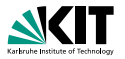

### **Trip-Datenstruktur**

- Verwalte Array  $d_{\text{trip}}[T]$ , mit einem Wert pro Trip *T*
- $\bullet$   $d_{\text{trip}}[T]$  ist die früheste Ankunftszeit an t, wenn man in T startet
- Initial gibt es keine Connections in *T*
- $\Rightarrow d_{\text{trip}}[T] \leftarrow \infty$  für alle T

Aus

 $\tau_2 \leftarrow$  Ankunftszeit, wenn man sitzenbleibt

wird

 $\tau_2 \leftarrow d_{\text{trip}}[\text{trip}(c)]$ 

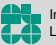

### **Sitzenbleiben**

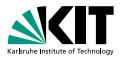

### **Trip-Datenstruktur**

- Verwalte Array  $d_{\text{trip}}[T]$ , mit einem Wert pro Trip *T*
- $\bullet$   $d_{\text{trip}}[T]$  ist die früheste Ankunftszeit an t, wenn man in T startet
- Initial gibt es keine Connections in *T*
- $\Rightarrow d_{\text{trip}}[T] \leftarrow \infty$  für alle T

#### Aus

Aktualisiere  $d_{\text{trip}}[\text{trip}(c)]$  mit  $\tau_c$ 

wird

 $d_{\text{trip}}[\text{trip}(c)] \leftarrow \tau_c$ 

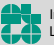

Jonas Sauer – Algorithmen für Routenplanung Folie 18 – 13./15. Juli 2020

## **Umsteigen**

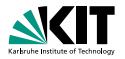

#### **Stop-Datenstruktur**

- **Verwalte Array P[·] von Profilen**
- *P*[*v*] ist das Profil von Stop *v* zu *t*

(Details zu Profilen auf nächster Folie)

#### Aus

Initialisiere Profil *P*[*v*] pro Stop *v*

wird

**for** *alle Stops v* **do**  $P[v] \leftarrow {\forall \tau : \tau \mapsto \infty}$ 

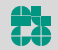

## **Umsteigen**

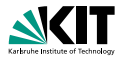

#### **Stop-Datenstruktur**

- **Verwalte Array P[·] von Profilen**
- *P*[*v*] ist das Profil von Stop *v* zu *t*

(Details zu Profilen auf nächster Folie)

#### Aus

 $\tau_3 \leftarrow$  Ankunftszeit, wenn man umsteigt

wird

 $\tau_3 \leftarrow$  werte  $P[V_{\text{arr}}(c)]$  zum Zeitpunkt  $\tau_{\text{arr}}(c)$  aus

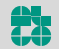

## **Umsteigen**

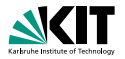

#### **Stop-Datenstruktur**

- **Verwalte Array P[·] von Profilen**
- *P*[*v*] ist das Profil von Stop *v* zu *t*

(Details zu Profilen auf nächster Folie)

Aus

Fuge ¨ τ*<sup>c</sup>* zu *P*[*v*dep(*c*)] hinzu

wird

 $\mathsf{Füge}\left(\tau_{\mathsf{dep}}(c)-\tau_{\mathsf{ch}}(\mathsf{v}_{\mathsf{dep}}(c)),\tau_{c}\right)$  in  $P[\mathsf{v}_{\mathsf{dep}}(c)]$  ein

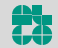

Jonas Sauer – Algorithmen für Routenplanung Folie 19 – 13./15. Juli 2020

## **Profile – Datenstruktur**

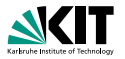

- *P*[*v*] ist stückweise lineare Ankunftszeit-Funktion
- ⇒ Speichere *P*[*v*] als Array von Breakpoints (*d*, *a*)
	- *d* ≙ Abfahrtszeit, *a* ≙ Ankunftszeit
	- **Breakpoints dominieren sich nicht** 
		- Es gibt keine zwei Breakpoints  $(d_1, a_1)$  und  $(d_2, a_2)$  mit  $d_1 < d_2$  und  $a_1 > a_2$
	- **Array ist dynamisch und kann am Anfang wachsen**
	- Array ist sortiert, d.h., in *P*[*v*][0] steht die früheste Abfahrt

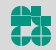

## **Profile – Initialisierung**

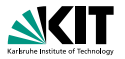

- Jedes Array endet mit Breakpoint  $(\infty, \infty)$
- Also ist die Ankunftszeit ∞, wenn alle Connections abgefahren sind
- $(\infty, \infty)$ -Breakpoint wird bei der Initialisierung eingefügt

**n** Aus

```
for alle Stops v do
  \vert P[v] \leftarrow {\forall \tau : \tau \mapsto \infty}
```
**u** wird

**for** *alle Stops v* **do**  $\mid$  *P*[*v*] ← {(∞, ∞)}

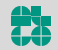

## **Profile – Auswertung**

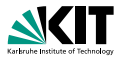

- Auswertung mit binärer oder linearer Suche
- Hier ist lineare Suche besser (Begründung gleich)
- Aus

```
\tau_3 \leftarrow werte P[V_{\text{arr}}(c)] zum Zeitpunkt \tau_{\text{arr}}(c) aus
```
wird

$$
\begin{array}{l}\n\text{for } i \leftarrow 0, \ldots, |P[v_{\text{arr}}(c)]| - 1 \text{ do} \\
\begin{array}{c}\n(d, a) \leftarrow P[v_{\text{arr}}(c)][i] \\
\text{if } \tau_{\text{arr}}(c) \leq d \text{ then} \\
\begin{array}{c}\n\tau_3 \leftarrow a \\
\text{break}\n\end{array}\n\end{array}
$$

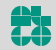

## **Profile – Einfügen**

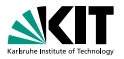

- **Erstmal ohne Fußwege** (später mit)
- Alle bisherigen Connections fahren nicht vor  $\tau_{\text{dep}}(c)$  ab
- Wenn  $(\tau_{\text{dep}}(c) \tau_{\text{ch}}(\nu_{\text{dep}}(c)), \tau_{c})$  in  $P[\nu_{\text{dep}}(c)]$  eingefügt wird, dann an der Stelle  $P[V_{\text{dep}}(c)][0]$

∎ Aus

$$
\text{Füge } (\tau_{\text{dep}}(c) - \tau_{\text{ch}}(v_{\text{dep}}(c)), \tau_c) \text{ in } P[v_{\text{dep}}(c)] \text{ ein}
$$

| wind                                                                |
|---------------------------------------------------------------------|
| $(d, a) \leftarrow (\tau_{dep}(c) - \tau_{ch}(V_{dep}(c)), \tau_c)$ |
| if $a < P[V_{dep}(c)][0].a$ then                                    |
| if $d = P[V_{dep}(c)][0].d$ then                                    |
| $P[V_{dep}(c)][0].a \leftarrow a$                                   |
| else                                                                |
| $\Box$ Figure $(d, a)$ am Anfang von $P[V_{dep}(c)]$ ein            |

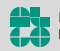

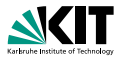

Für jede Connection c absteigend nach Abfahrtszeit:

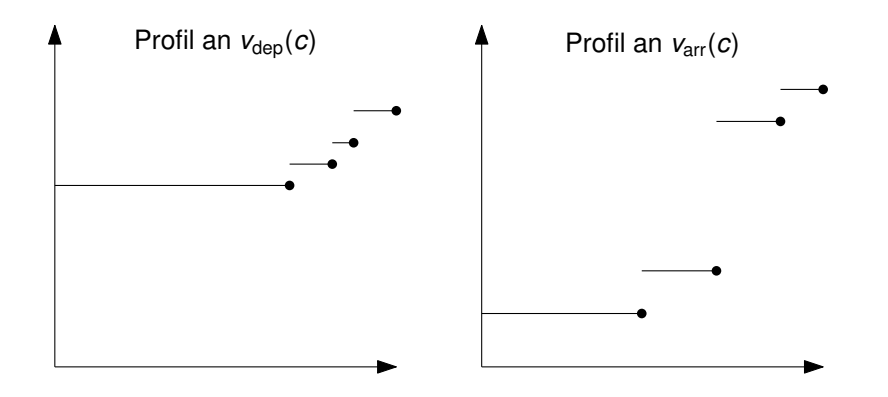

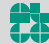

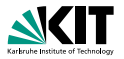

Für jede Connection c absteigend nach Abfahrtszeit:

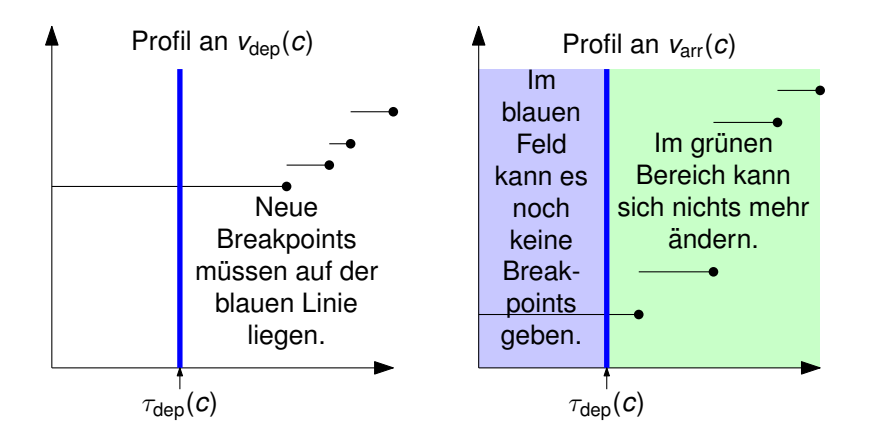

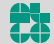

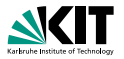

Für jede Connection c absteigend nach Abfahrtszeit:

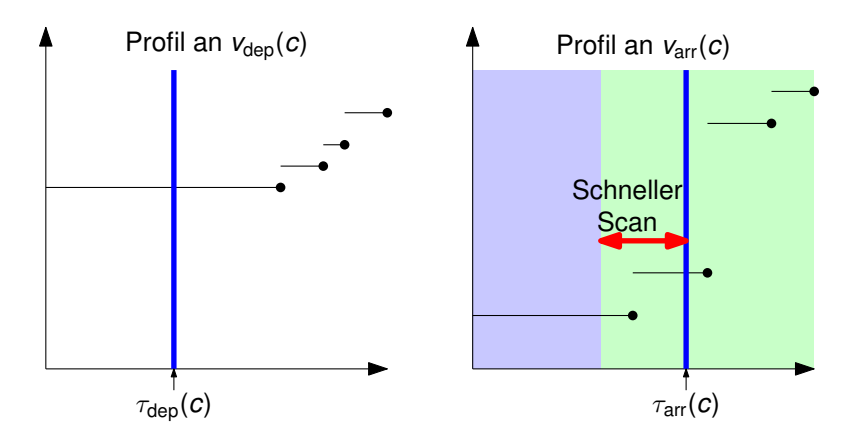

In der Praxis: Sehr kurzer linearer Scan  $\rightarrow$  lineare Suche besser

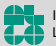

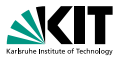

Für jede Connection c absteigend nach Abfahrtszeit:

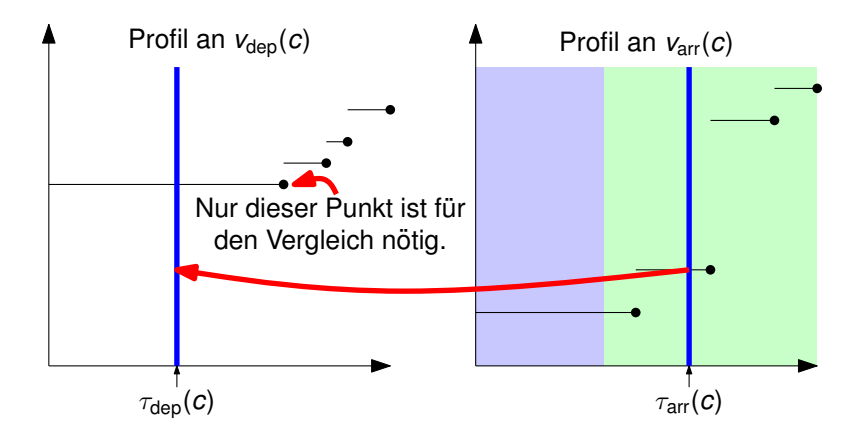

Teste, ob der neue Breakpoint unterhalb dem bereits existierenden ist.

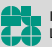

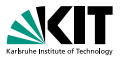

Für jede Connection c absteigend nach Abfahrtszeit:

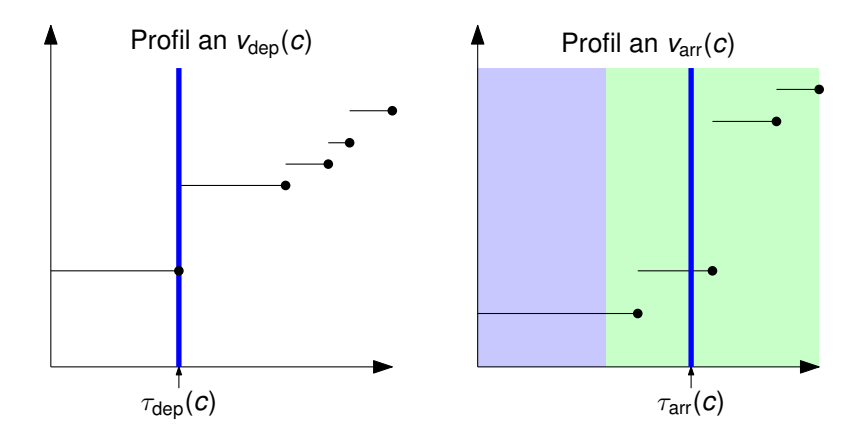

Neuen Breakpoint einfügen, wenn er unterhalb ist.

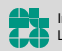

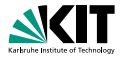

- **Auswertung der Profile in der Praxis schnell**
- Geht das auch beweisbar in  $\mathcal{O}(1)$ ?

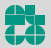

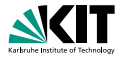

- **Auswertung der Profile in der Praxis schnell**
- Geht das auch beweisbar in  $\mathcal{O}(1)$ ?

- **Ja.** mit leichter Modifikation
- Geht nicht mit Fußwegen)

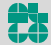

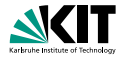

**Idee:** Füge einen Breakpoint für jede Connection ein

| Auge | $(\tau_{\text{dep}}(c) - \tau_{\text{ch}}(\nu_{\text{dep}}(c)), \tau_c)$ in $P[\nu_{\text{dep}}(c)]$ ein |
|------|----------------------------------------------------------------------------------------------------|
|------|----------------------------------------------------------------------------------------------------|

#### wird

$$
d \leftarrow \tau_{\text{dep}}(c) - \tau_{\text{ch}}(v_{\text{dep}}(c)))
$$
  

$$
x \leftarrow (d, \min\{\tau_c, P[v_{\text{dep}}(c)][0].a\})
$$
  
Figure x am Anfang von  $P[v_{\text{dep}}(c)]$  ein

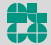

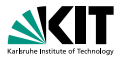

### **Warum?**

- Aufeinander folgende Breakpoints mit derselben Ankunftszeit möglich
- Mehr Breakpoints als nötig?
- Was bringt uns das?

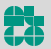

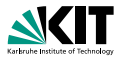

### **Warum?**

- Aufeinander folgende Breakpoints mit derselben Ankunftszeit möglich
- Mehr Breakpoints als nötig?
- Was bringt uns das?

### **Antwort:**

- Auswertung von *P*[*v*arr(*c*)] zum Zeitpunkt τarr(*c*):
	- Finde erste erreichbare Connection c', die an  $v_{\text{arr}}(c)$  abfährt
	- $P[V_{\text{arr}}(c)]$  hat einen Breakpoint für  $c'$
	- **Gib Ankunftszeit dieses Breakpoints aus**
- Index des Breakpoints für c' ist unabhängig von t
- $\rightarrow$  Berechne Index von  $c'$  für jede Connection  $c$  vor
- $\rightarrow$  Profilauswertung in  $\mathcal{O}(1)$
- $\rightarrow$  Zeit für Profilsuche beweisbar linear in der Anzahl an Connections

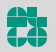

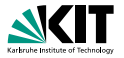

- **Profilantrage fragt nur nach Journeys in Zeitspanne**  $[\tau_{min}, \tau_{max}]$
- Wie nutzen wir das aus?

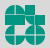

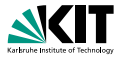

**Profilantrage fragt nur nach Journeys in Zeitspanne**  $[\tau_{min}, \tau_{max}]$ 

■ Wie nutzen wir das aus?

 $\tau_{\min}$  **und**  $\tau_{\max}$  **verwenden:** 

- Scanne nur Connections *c* mit  $\tau_{\min} \leq \tau_{\text{dep}}(c) \leq \tau_{\max}$
- **Finde späteste Connection** *c* mit  $\tau_{\text{dep}}(c) \leq \tau_{\text{max}}$  durch binare Suche

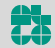

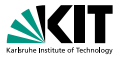

- **Bisher:** Wir haben gesehen, wie man finale Fußwege behandelt.  $\blacksquare$
- **Nun:** Wie geht man mit initialen und Fußwegen in der Mitte um?

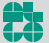

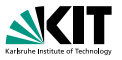

- **Bisher:** Wir haben gesehen, wie man finale Fußwege behandelt.
- **Nun:** Wie geht man mit initialen und Fußwegen in der Mitte um?

### **Idee 1:**

- **Expandiere Fußwege zu Connections**
- Für jede Connection, die per Fußweg erreichbar ist: Füge zeitabhängige Fußweg-Connection ein
- Können sehr viele Connections werden

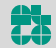

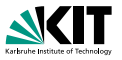

- **Bisher:** Wir haben gesehen, wie man finale Fußwege behandelt.
- **Nun:** Wie geht man mit initialen und Fußwegen in der Mitte um?

### **Idee 1:**

- **Expandiere Fußwege zu Connections**
- Für jede Connection, die per Fußweg erreichbar ist: Füge zeitabhängige Fußweg-Connection ein
- Können sehr viele Connections werden

### **Idee 2:**

■ Laufe Fußwege beim Einfügen von Breakpoints ab

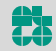

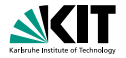

| Aus                                                                             |
|---------------------------------------------------------------------------------|
| Figure $(\tau_{dep}(c) - \tau_{ch}(v_{dep}(c)), \tau_c)$ in $P[v_{dep}(c)]$ ein |
| wind                                                                            |
| Figure $(\tau_{dep}(c) - \tau_{ch}(v_{dep}(c)), \tau_c)$ in $P[v_{dep}(c)]$ ein |
| for alle FulBwege (v, v_{dep}(c)) mit Länge $\ell$ do                           |
| Figure $(\tau_{dep}(c) - \ell, \tau_c)$ in $P[v]$ ein                           |

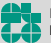

Jonas Sauer – Algorithmen für Routenplanung Folie 30 – 13./15. Juli 2020

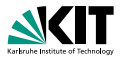

#### **Problem:**

- Wegen unterschiedlicher Fußweglängen werden Breakpoints nicht mehr immer absteigend nach Abfahrtszeit eingefügt
- **Einfügeoperation wird komplizierter**

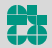

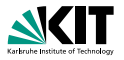

#### **Problem:**

- Wegen unterschiedlicher Fußweglängen werden Breakpoints nicht mehr immer absteigend nach Abfahrtszeit eingefügt
- Einfügeoperation wird komplizierter

#### **Idee:**

- $\bullet$  (*d*, *a*) soll eingefügt werden
- Verschiebe alle Breakpoints  $(d', a')$  mit  $d' < d$  in Hilfsarray Tmp
- Füge  $(d, a)$  wie gewohnt ein
- Füge danach alle Paare von Tmp wieder ein

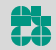

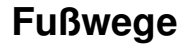

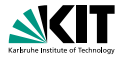

#### Aus

Füge  $(d, a)$  in  $P[v]$  ein

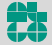

Jonas Sauer – Algorithmen für Routenplanung Folie 32 – 13./15. Juli 2020

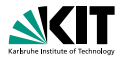

```
wird
Tmp \leftarrow \{\}while P[v][0].d < d do
    Füge P[v][0] in Tmp ein
    Lösche P[v][0] aus P[v]if a < P[v][0].a then
    if P[v][0].d = d then
       P[v][0].a ← a
    else
        Füge (d, a) am Anfang von P[v] ein
 for alle (d
0
, a
0
) in Tmp absteigend in d0 do
    if a' < P[v][0]. a then
        Füge (d', a') am Anfang von P[v] ein
```
Jonas Sauer – Algorithmen für Routenplanung Folie 33 – 13./15. Juli 2020

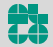

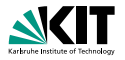

### **Optimierung:**

- Wenn *P*[ $v_{\text{dep}}(c)$ ] durch das Einfügen des neuen Breakpoints nicht verändert wurde, muss man die Fußwege nicht ablaufen
- Gültig wegen transitiv abgeschlossener Fußwege mit Dreiecksungleichung
- Analog zu Fußwege-Optimierung bei Earliest Arrival Connection Scan

### **Hinweis**

Diese Optimierung macht meistens einen signifikanten Unterschied

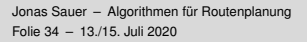

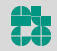

# **Anzahl Umstiege optimieren**

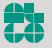

Jonas Sauer – Algorithmen für Routenplanung Folie 35 – 13./15. Juli 2020

### **Umstiege Pareto-optimieren**

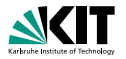

**Ziel:**

Ankunftszeit und Umstiege im Pareto-Sinn optimieren

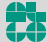

## **Umstiege Pareto-optimieren**

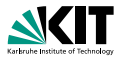

### **Ziel:**

Ankunftszeit und Umstiege im Pareto-Sinn optimieren

#### **Idee:**

■ Ersetze skalare Ankunftszeit mit Vektor *a*[*i*] mit konstanter Länge

- In den Beispielen Länge 8
- Geht mit beliebigen Längen
- *a[i]* ist Ankunftszeit an *t*, wenn man höchstens *i*-mal aussteigen darf

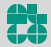

### **Vektoroperationen**

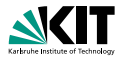

#### **Broadcast**

- Eingabe: *x*
- $\blacksquare$  Ausgabe:  $(x, x, x, x, x, x, x, x)$

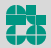
## **Vektoroperationen**

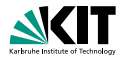

#### **Broadcast**

- Eingabe: *x*
- $\blacksquare$  Ausgabe:  $(x, x, x, x, x, x, x, x)$

#### **Minimum**

- **Eingabe:**  $(x_1, x_2, x_3, x_4, x_5, x_6, x_7, x_8)$  und  $(y_1, y_2, y_3, y_4, y_5, y_6, y_7, y_8)$
- Ausgabe: (*z*1, *z*2, *z*3, *z*4, *z*5, *z*6, *z*7, *z*8) mit *z<sup>i</sup>* = min{*x<sup>i</sup>* , *yi*}

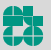

## **Vektoroperationen**

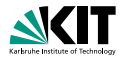

#### **Broadcast**

- Eingabe: *x*
- $\blacksquare$  Ausgabe:  $(x, x, x, x, x, x, x, x)$

#### **Minimum**

- **Eingabe:**  $(x_1, x_2, x_3, x_4, x_5, x_6, x_7, x_8)$  und  $(y_1, y_2, y_3, y_4, y_5, y_6, y_7, y_8)$
- Ausgabe: (*z*1, *z*2, *z*3, *z*4, *z*5, *z*6, *z*7, *z*8) mit *z<sup>i</sup>* = min{*x<sup>i</sup>* , *yi*}

### **Shift**

- $\blacksquare$ Eingabe: (*x*1, *x*2, *x*3, *x*4, *x*5, *x*6, *x*7, *x*8)
- Ausgabe:  $(\infty, x_1, x_2, x_3, x_4, x_5, x_6, x_7)$

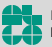

## **Vektoroperationen**

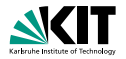

#### **Broadcast**

- Eingabe: *x*
- Ausgabe:  $(x, x, x, x, x, x, x, x, x)$

#### **Minimum**

- **Eingabe:**  $(x_1, x_2, x_3, x_4, x_5, x_6, x_7, x_8)$  und  $(y_1, y_2, y_3, y_4, y_5, y_6, y_7, y_8)$
- Ausgabe: (*z*1, *z*2, *z*3, *z*4, *z*5, *z*6, *z*7, *z*8) mit *z<sup>i</sup>* = min{*x<sup>i</sup>* , *yi*}

## **Shift**

- $\blacksquare$ Eingabe: (*x*1, *x*2, *x*3, *x*4, *x*5, *x*6, *x*7, *x*8)
- Ausgabe:  $(\infty, x_1, x_2, x_3, x_4, x_5, x_6, x_7)$

## Geht alles mit SIMD/SSE/AVX

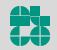

# Grundgerüst

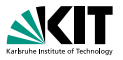

#### Initialisiere Profil *P*[*v*] pro Stop *v* Initialisiere optimale Ankunftszeiten  $d_{\text{trip}}[T]$  pro Trip *T*

## **for** alle Connections c absteigend nach  $\tau_{\text{dep}}(c)$  **do**

- // 1. Bestimme Ankunftszeit, falls *c* benutzt wird
- $\tau_1 \leftarrow$  Ankunftszeit, wenn man zum Ziel läuft
- $\tau_2 \leftarrow$  Ankunftszeit, wenn man sitzenbleibt (benutzt  $d_{\text{trip}}[\text{trip}(c)]$ )
- τ<sup>3</sup> ← Ankunftszeit, wenn man umsteigt (benutzt *P*[*v*arr(*c*)])

// τ*c*: Optimale Ankunftszeit, falls *c* benutzt wird  $\tau_c \leftarrow \min\{\tau_1, \tau_2, \tau_3\}$ 

// 2. Aktualisiere Stop- und Trip-Daten Füge  $\tau_c$  zu  $P[v_{\text{den}}(c)]$  hinzu Aktualisiere  $d_{\text{trip}}[\text{trip}(c)]$  mit  $τ_c$ 

- $\blacksquare$   $\tau_1$ ,  $\tau_2$ ,  $\tau_3$  und  $\tau_c$  sind nun Vektoren
- **Abfahrtszeiten bleiben Skalare**

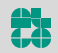

## **Zum Ziel laufen**

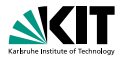

#### Aus

 $\tau_1 \leftarrow$  Ankunftszeit, wenn man zum Ziel läuft

wird

 $\tau_1 \leftarrow \textsf{broadcast}(\tau_{\sf arr}(\textbf{\textit{c}}) + \textbf{\textit{d}}_t[\textbf{\textit{v}}_{\sf arr}(\textbf{\textit{c}})])$ 

Berechnung von *d<sup>t</sup>* [·] wie bisher

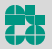

## **Sitzenbleiben**

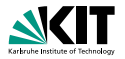

### **Trip-Datenstruktur**

*d*<sub>trip</sub>[*T*] ist Vektor statt skalarer Ankunftszeit

#### **n** Aus

Initialisiere optimale Ankunftszeiten  $d_{\text{trip}}[T]$  pro Trip *T* 

#### wird

**for** *alle Trips T* **do**  $| d_{\text{trip}}[T] \leftarrow$  broadcast $(\infty)$ 

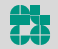

## **Sitzenbleiben**

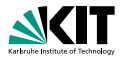

### **Trip-Datenstruktur**

*d*<sub>trip</sub>[*T*] ist Vektor statt skalarer Ankunftszeit

### **n** Aus  $\tau_2 \leftarrow$  Ankunftszeit, wenn man sitzenbleibt

wird

 $\tau_2 \leftarrow d_{\text{trip}}[\text{trip}(c)]$ 

Diesmal sind die Variablen aber Vektoren

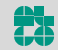

## **Sitzenbleiben**

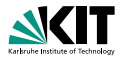

#### **Trip-Datenstruktur**

*d*<sub>trip</sub>[*T*] ist Vektor statt skalarer Ankunftszeit

```
Aus
   Füge τ<sub>c</sub> in Daten von Trip trip(c) ein
```

```
wird
```
 $d_{\text{trip}}[\text{trip}(c)] \leftarrow \tau_c$ 

Diesmal sind die Variablen aber Vektoren

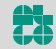

## **Umsteigen**

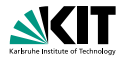

#### **Stop-Datenstruktur**

Profil bildet Abfahrtszeit auf Vektor von Ankunftszeiten ab

#### Aus

Initialisiere Profil *P*[*v*] pro Stop *v*

**u** wird

**for** *alle Stops v* **do**  $\vert P[v] \leftarrow {\forall \tau : \tau \mapsto \text{broadcast}(\infty)}$ 

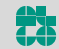

## **Profile – Datenstruktur**

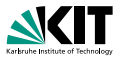

- $\blacksquare$ **Bisher:** *P*[*v*] ist Array von Breakpoints (*d*, *a*)
- **Nun:**  $P[V]$  ist Array von Breakpoints  $(d, a = (a_1, \ldots, a_8))$
- **Array ist nach wie vor sortiert nach Abfahrtszeit**

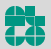

## **Profile – Datenstruktur**

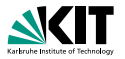

- **Bisher:** *P*[*v*] ist Array von Breakpoints (*d*, *a*)
- **Nun:**  $P[V]$  ist Array von Breakpoints  $(d, a = (a_1, \ldots, a_8))$
- **Array ist nach wie vor sortiert nach Abfahrtszeit**

#### **Interpretation:**

- *P*[*v*] ist Profil von Stop *v* nach *t*
- *P*[*v*] am Zeitpunkt  $\tau_{\sf dep}$  auswerten ergibt Vektor ( $\tau_{\sf arr}^1, \ldots, \tau_{\sf arr}^8$ )
- In  $\tau_{\text{arr}}^i$  steht, wann ich an *t* ankomme, wenn ich
	- um  $\tau_{den}$
	- an *v* losfahre
	- **und höchstens i mal aussteigen darf**

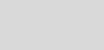

# **Profile – Initialisierung**

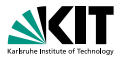

■ Jedes Array endet mit Breakpoint  $(\infty,$  broadcast $(\infty)$ )

Aus

**for** *alle Stops v* **do**  $\vert P[v] \leftarrow {\forall \tau : \tau \mapsto \text{broadcast}(\infty)}$ 

**u** wird

**for** *alle Stops v* **do**  $\vert P[v] \leftarrow \{(\infty, \text{broadcast}(\infty))\}$ 

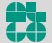

# **Profile – Auswertung**

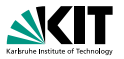

- Pseudocode für Profilauswertung bleibt unverändert
- **Aber:** *a* ist nun ein Vektor
- Shift-Operation, um Anzahl Umstiege zu erhöhen
- Aus

```
\tau_3 \leftarrow werte P[V_{\text{arr}}(c)] zum Zeitpunkt \tau_{\text{arr}}(c) aus
```

```
u wird
```

$$
\begin{array}{l}\n\text{for } i \leftarrow 0, \ldots, |P[v_{\text{arr}}(c)]| - 1 \text{ do} \\
(d, a) \leftarrow P[v_{\text{arr}}(c)][i] \\
\text{if } \tau_{\text{arr}}(c) \leq d \text{ then} \\
\tau_3 \leftarrow \text{shift}(a) \\
\text{break}\n\end{array}
$$

Jonas Sauer – Algorithmen für Routenplanung Folie 44 – 13./15. Juli 2020

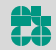

# **Profile – Einfügen**

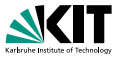

- Fuge Breakpoint ein, wenn mindestens eine Komponente besser ist ¨
- Neuer Breakpoint ist komponentenweises Minimum

```
Aus
     Füge (\tau_{\text{dep}}(c) - \tau_{\text{ch}}(v_{\text{dep}}(c)), \tau_{c}) in P[v_{\text{dep}}(c)] ein
u wird
     d \leftarrow \tau_{\text{den}}(c) - \tau_{\text{ch}}(V_{\text{den}}(c))a \leftarrow \min\{\tau_c, P[V_{\text{den}}(c)][0].a\}if a \neq P[v_{\text{den}}(c)][0]. a then
           if d = P[v_{\text{dep}}(c)][0].d then
             P[v_{\text{den}}(c)][0].a \leftarrow aelse
                 Füge (d, a) am Anfang von P[V_{\text{dep}}(c)] ein
```
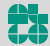

## **Umstiege Pareto-optimieren**

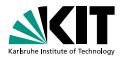

■ Vektor *a* der Länge *n* hat die Komponenten:

 $(a_1, a_2 \ldots a_n)$ 

Journeys werden gefunden bis maximal *n* Mal aussteigen → bis *n* − 1 Umstiege

Jonas Sauer – Algorithmen für Routenplanung Folie 46 – 13./15. Juli 2020

## **Umstiege Pareto-optimieren**

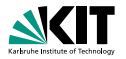

■ Vektor *a* der Länge *n* hat die Komponenten:

 $(a_1, a_2 \ldots a_n)$ 

Journeys werden gefunden bis maximal *n* Mal aussteigen

→ bis *n* − 1 Umstiege

- Vektorlänge in der Regel 8
- 7 Umstiege ist fur die meisten Anwendungen gut genug ¨

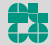

## **Umstiege Pareto-optimieren**

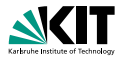

#### **Beobachtung:**

- Man kann die Shift-Operation so modifizieren, dass a<sub>n</sub> die früheste Ankunftszeit ohne beschränkte Umstiege ist.
- Die Bedeutung von *a<sup>i</sup>* fur¨ *i* < *n* bleibt erhalten: hochstens ¨ *i* Ausstiege
- Ist in manchen Anwendungen nützlich

#### **Modifiziertes Shift**

- Eingabe:  $(x_1, x_2, x_3, x_4, x_5, x_6, x_7, x_8)$
- Ausgabe:  $(\infty, x_1, x_2, x_3, x_5, x_6, \min\{x_7, x_8\})$

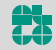

# **Weitere Optimierungen**

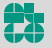

Institut für Theoretische Informatik Lehrstuhl Algorithmik

Jonas Sauer – Algorithmen für Routenplanung Folie 48 – 13./15. Juli 2020

# **Zeit-Kompression**

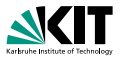

**Problem:** Algorithmus ist memory-bound

Der Speicher ist fast vollständig mit Ankunftszeiten gefüllt

 $\rightarrow$  Komprimiere Ankunftszeiten

Beobachtung: Nicht an jedem Zeitpunkt fährt ein Zug

**Idee:** Berechne für jeden Stop ein geordnetes Array von Zeitpunkten  $\tau_0, \tau_1, \ldots, \tau_n$ , an denen ein Zug abfährt oder ankommt

- Indizes respektieren die zeitliche Ordnung, d.h., τ*<sup>i</sup>* < τ*<sup>j</sup>* ⇐⇒ *i* < *j*
- **Indizes passen oft in 16 Bit**
- Kopiere Indizes anstatt von Zeitpunkten

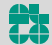

# **Zeit-Kompression**

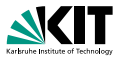

**Problem:** Algorithmus ist memory-bound

Der Speicher ist fast vollständig mit Ankunftszeiten gefüllt

 $\rightarrow$  Komprimiere Ankunftszeiten

Beobachtung: Nicht an jedem Zeitpunkt fährt ein Zug

**Idee:** Berechne für jeden Stop ein geordnetes Array von Zeitpunkten  $\tau_0, \tau_1, \ldots, \tau_n$ , an denen ein Zug abfährt oder ankommt

- Indizes respektieren die zeitliche Ordnung, d.h., τ*<sup>i</sup>* < τ*<sup>j</sup>* ⇐⇒ *i* < *j*
- **Indizes passen oft in 16 Bit**
- **Kopiere Indizes anstatt von Zeitpunkten**

## Fußwege

Nicht-triviale Interaktion mit Fußwegen (nicht in der Vorlesung)

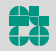

## **Journey-Entpackung**

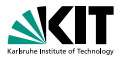

#### **Option 1:**

- **B** Speichere mit jeder Ankunftszeit im Profil das erste Leg der entsprechenden Journey
- **Entpacke Journeys rekursiv**

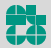

## **Journey-Entpackung**

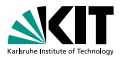

#### **Option 1:**

- **Speichere mit jeder Ankunftszeit im Profil das erste Leg der** entsprechenden Journey
- **Entpacke Journeys rekursiv**

#### **Option 2:**

- Traversiere Fahrplan DFS-mäßig von s in der Zeit vorwärts
- Benutze Profile, um frühzeitig zu prunen
- Kann genutzt werden, um eine Journey zu finden
- Kann auch genutzt werden, um alle optimalen Journeys zu finden

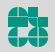

## **Laufzeiten**

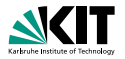

#### London-Instanz mit 4 850 431 Connections

#### Earliest Arrival One-to-One:

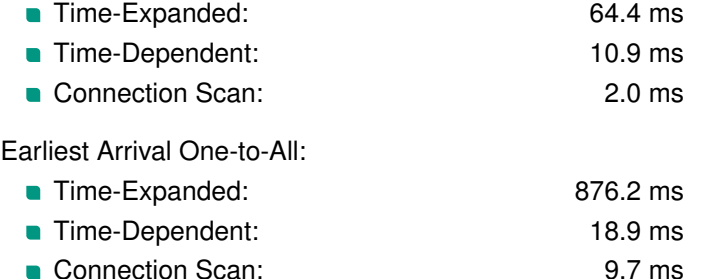

(Time-Dependent kriegt man etwas schneller mit Ideen, die nicht in der Vorlesung vorkommen.)

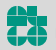

## **Laufzeiten**

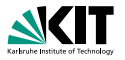

Non-Pareto Profile All-to-One:

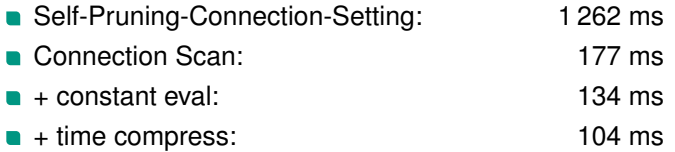

Pareto Profile All-to-One (mit höchstens 8 Trips pro Journey):

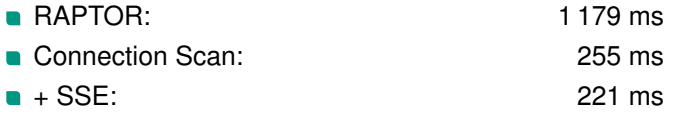

## **Literatur I**

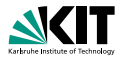

暈

Julian Dibbelt, Thomas Pajor, Ben Strasser, and Dorothea Wagner.

#### Intriguingly simple and fast transit routing.

In *Proceedings of the 12th International Symposium on Experimental Algorithms (SEA'13)*, volume 7933 of *Lecture Notes in Computer Science*, pages 43–54. Springer, 2013.

螶

#### Ben Strasser and Dorothea Wagner.

#### Connection scan accelerated.

In *Proceedings of the 16th Meeting on Algorithm Engineering and Experiments (ALENEX'14)*, pages 125–137. SIAM, 2014.

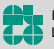